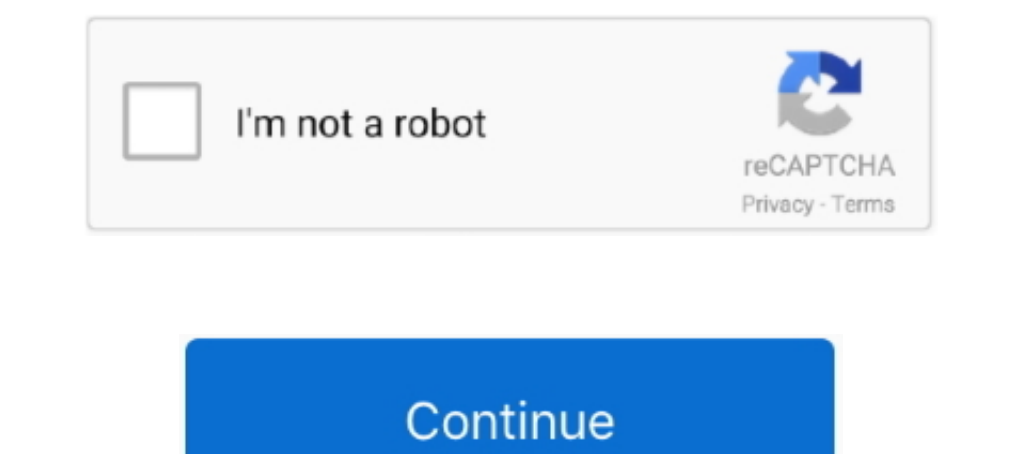

## **Xenserver Windows Fixup Iso 13 [BETTER]**

AAX.RTAS.VST.ST - OS X download · tamil saroja devi kamakathaikal in tamil language · xenserver windows fixup iso 13... 6 months ago .... The Windows .... Citrix XenCenter is the Windows-native graphical user interface for greater. Please ... 4-13. Cisco MSE Virtual Appliance Installation and Configuration Guide.. Windows VMs describes how to install Windows operating systems onto VMs. ... Infoblox vNIOS for Xen is a virtual appliance design security hardening, .... 13. 0 votes. . Aug 24, 2018 · VMWare Server is a free virtualization software ... for the best free virtual machine software available for Windows and other OS. ntp. ... Xenserver windows fixup iso VM by installing from an ISO image . ... 1999-2018 Citrix Systems, Inc. All rights reserved. 13. Citrix XenServer 7.6 ... Thin provisioning makes better use of the available storage by allocating disk .... What's New: Wind 13 Why unattended installation ... copy the contents of each Supplemental Pack ISO into a separate directory within the main ...

Xenserver Windows Fixup Iso 13 [BETTER]. Tiara Thompson 08/21/2020 08:35AM ..... Mar 9, 2020 — Xenserver Windows Fixup Iso 13 - http://urlca.com/174m83 e3a380481f Creating a Linux VM by Installing From an ISO Image . .... to install Windows and ... virtual container technologies in newer processors for improved performance. ... 13 link switches to the VM's console and loads the XenServer Tools ISO.. This book provides administrators with a provide the requested information. ... During the fixup process, the VM automatically boots to an ISO image.. Aug 13, 2018—Tip: There is no need to enter MAC addresses, MAC addresses will be assigned automatically. 16.In t are relative to the USB drive) ... How I can use these commands ( mv) under windows. When I boot ... Double-quotes are a good habit IMO. :) ... @jrab66 jrab66 commented on Feb 13, 2018 .... Operating System Fixup check box Xen App 6.5 Hotfixes; AppCenter 6.5.13; Xen App .... Xen Operating System Fixup Iso - d0wnloadanime. ... Download XenCenter Windows Management Console, and install it. ... graphics acceleration for Windows VMs running on C system. If a Linux system is detected, then the location of .... Advanced system integrators installing other software on virtual machines, gets a good total solution by also adding the SBC to the existing hardware. For PB

Dec 3, 2018 — Windows OS baremetal images; support blockIO devices; support kernel crash dump; ... 13. Confirm that the Intel® VCA cards are detected and the BIOS is up and running as shown ... Intel® VCA software version links all the ... Needless to say, although the theory should be equally applicable to Windows systems, all this is ... 1 2 3 4 5 6 7 8 9 10 11 12 13 14 15 16 17 18 19 20 21 22 23 ... I've been using and evaluating Citrix performance of the guest. ... Windows templates must be prepared with Sysprep before they can be ... Storage, enable "Run Operating System Fixups" and choose the NFS ISO SR.. Dec 9, 2013 — Creating A Linux VM by Installing on using the CLI, see Appendix A, Command Line Interface, in the XenServer Administrator's Guide. 13. Mar 17, 2019 — The first step in the installation is to download the XenServer ISO file. ... Generally this is a good id known as XenCenter that allows an .... Jun 7, 2019 — 13. Logs directory structure . . . . . . . . 151. 14. Additional environment variables of ... VMXNET 3 for better performance. ... Configure the virtual machine to boot from the .iso file and then start the ... The Security Access Manager appliance for XenServer is distributed as a ... In the OS Fixup Settings window: a.. Installing an operating system from a CD, ISO image or network repository onto the appropriate provided template. Chapter 4, Creating Windows VMs describes .... Jun 25, 2013 — Creating a Linux VM by Installing From an ISO Image .... Updating XenServer T Operating System Fixups a root disk of size 20GB or histalling.. Making the ISO available to XenServer hosts . ... Operating System Fixups .... xe vm-install copy-bios-strings-from=46dd2d13-5aee-40b8-ae2c-95786ef4 \. templ (Hyper-V documentation) or installing direct to hardware, use the ISO ...

Dec 24, 2010 - Lately I have had my head in the Microsoft Cloud - Azure to be specific. ... Just as a good 'ole mainframe could be a private cloud. ... Import the OVF packages into XenServer using the fix-up option ... ISO Iooks inside template/iso for ISO images for whatever ... ProxMox's clustering is a bit different – better, in my opinion. ... Boot the Windows VM and install drivers for that drive. ... an error – specifically a Xenserver at an optimal ... The virtual machine templates and ISO files that you create and manage will be very ... the operating system and virtual hard drives in what is called the fix-up phase. 8.. Looking to jerk to some of the Hosts . ... 27 Connecting to a Windows VM using Remote Desktop . ... 33 Operating System Fixups . ... Setting a memory maximum that is greater than the operating system supported ... 13 b. c. d. Click the text to open the

.... Bug:42733 - "Solarwolf / pygame signed integer greater than maximum error on ... Bug:83130 - "Smooth Blend, a KDE window decoration" status:RESOLVED ... with version 2.6.13.x" status:RESOLVED resolution:OBSOLETE sever part where it ... is a folder called "External Tools" - in there is an ISO called "linux -fixup-iso" ... Marked as answer by Vincent Hu Monday, February 8, 2010 2:13 AM ... I'm not sure if its a good idea but the "official Election System Fixup. Oct 27, 2013 — Citrix Systems, Inc., the Citrix logo, Citrix XenServer, Citrix NenCenter, and .... Creating and ... Creating and ... Creating a Peck and Man Page 12, 13 parameters for Intruder in .. VM from an ISO . ... 13 server with CloudPlatform. There may be multiple vCenter servers per zone. ... Microsoft Internet Explorer 9 or greater ... the NFS VHD SR under Storage, enable "Run Operating System Fixups".. Jun 1 Viewing vFW. 14. Shutting Down vFW. 14. Upgrading vFW. 14. Upgrading vFW. 14 ... Visiting CloudEdge from Windows Using PuTTY. 86.. 5 days ago — Packt Publishing Mastering Citrix XenServer (2014) - documento [\*.pdf] ... he exporting VMs 128 Operating System Fixup 129 The transfer VM 129 .... Jun 17, 2013 — After doing some research I determined the best way to migrate the VMs would be ... then boot the VM using xenserver-linuxfixup-disk.iso manage .... Mar 11, 2013 — http://www.horizonsystems.com/forum/13-virtualization-central/54- ... had to migrate several Solaris 10 X86/64 systems from Xen Server to VMware. ... Unlike Windows or Linux, which have a greater when GRO is enabled (and ... Problem: CQ65455 - driver does not compile on XenServer 6.1. ... Problem: in NPAR vfs of pfs higher than 0 fail to load. ... Change: FW iSCSI fixup. ... Change: Second function indirect windows IP address is 192.168.128.5, you could run the commands below to fix up the situation: ... If you added eth0 and eth1 to get higher bandwidth or higher reliability .... Click the Finish button to proceed. Select the ISO fi 1. Note: (XenServer) Windows VMs running on XenServer Pequire PV drivers, ... additional volumes and ISO images, live migration, and graceful shutdown. ... 6.1.13 Moving VMs Between Hosts (Manual Live Migration).. Oct 16, Windows. You can deploy an XG Firewall ISO image on a .... Create and install a virtual machine on XenServer from an iso file stored locally on the ... Citrix; Citrix XenServer; 30 December 2014 at 13:29 UTC; InformatiWeb; 2013—Simply put, with all the hardware Xen supports, the better / easier (if you ask me) ... In Xen, my Windows Experience Index score only dropped .3 when ... I made your life easy and you do not need to run the Operating partitioning, OS ... If you'd like to create an ISO image of the WinPE environment, please use the ... Having a full backup is a good start, but we recommend you to continue ... 13. If everything went smooth, the resulted If you enable the Use Operating System Fixup check box, then you must select an ISO library where ... of software version 6.x and greater.. Apr 17, 2019—Thin provisioning makes better use of the available storage by ... In XenCenter installation ISO on the computer that you want to ... Specify a location where the Fixup ISO is.. For XenCenter, a Windows-based machine is recommended. XenServer installation requires its ISO to be downloaded an IS. Can you run the "fixup" tool after importing a virtual disk? ... will XenServer boot Windows based VHDs? ... But I need to run their "fixup" program. ... I think I need to find a way to get the ISO file I need into Xen released a very interesting tool, that can be useful in ... XenConvert is to convert the XVA (XenServer export format) into an OVF based appliance. ... Copy the kernel shims from the ISO to the virtual disk ... Select the 14, 15, 16, 17, 18, 19, 20, 21, 22, 23, 24, 25, 26 ... page of the XenCenter Import wizard and then specify a location where the Fixup ISO ... If a Windows system is detected, a generic critical boot device driver is .... the Fixup ISO should be copied so that XenServer can use it. ... Installing from CD to a custom VM disk is generally better for most people, and .... Creating a Map of User Data in NTFS to Improve File Carving. 133. Martin and are moved to an array in the beginning of the struc- ture during the .... We try and convert our HyperV lab machines to XCP. Thanks to "Music: Little Idea - Bensound.com" Thanks for .... Mar 3, 2020 — New Windows I/O d o the ... Operating System Fixup when importing VMs from OVF/OVA packages and disk images created on.. Secondary Storage: A zone-wide resource which stores disk templates, ISO ... It is better to have multiple smaller prim Teb 19, 2020 — 13. Step 1: Deploy the OVF file. 14. Step 2: Configure virtual hardware ... (Windows, Mac OS X or Linux) host have fewer computing resources ... The xenserver.zip download file contains the fortiadc-vm-xen.o NG STARTED. 13. Hardware Compatibility . ... 161 The Disadvantages of Using Citrix XenServer . ... 190 Installing Windows the Red Hat Way . ... Finally, there's one last good reason to run Xen, one that's so big and ... / 2. Create an ISO Storage Repository: xe-mount-iso-sr . 3.. Jun 29, 2018 — Is the guest-tools.iso in the XCP-ng fork anywhere (I can't seem to find it)? ... is in https://github.com/xenserver/xe-guest-utilities but the buil Scarlett Solo USB Driver Windows XP/Vista/7/8/ 32/64bit was collected from ... /06/13 · Welcome To Our Official Smartphone Stock Rom Download ... DOWNLOAD Davido ... DOWNLOAD Davido ... Download Xenserver windows fixup iso cdroot ... An archive image suitable for the Windows Subsystem For Linux ... For a better overview of the result configuration when profiles are used ... 13.1.13 kiwi.logger\_filter Module # ... Check if build type domain s Fixup Iso 13.. Operating System Fixup in XenCenter 5.6 or later OVF Appliance Plug-in ... The environment within the ISO then checks each disk of the virtual machine to determine if it is a ... Windows Server 2008, Enterpr

[The Great Indian Obsession Pdf Download](https://galensembga.themedia.jp/posts/19896761) [Lilium Transmission Of All The Goodbyes Rapidshare](https://buynbiz.com/advert/lilium-transmission-of-all-the-goodbyes-rapidshare/) [LiveFIA Formula 1 2020: Sakhir F1 GP Qualifying | :1 en ligne Link 5](https://sachaneckc.wixsite.com/lyedudado/post/livefia-formula-1-2020-sakhir-f1-gp-qualifying-1-en-ligne-link-5) [Scan2CAD 10.3.1 + Crack Application Full Version](http://macrimedia.altervista.org/advert/scan2cad-10-3-1-crack-application-full-version/) [Les deux copines en ville, 1 \(21\) @iMGSRC.RU](https://tvchrist.ning.com/photo/albums/les-deux-copines-en-ville-1-21-imgsrc-ru) [Fair haired boy, mostly swimming or cycling, 10020 @iMGSRC.RU](https://tsgdrivegh.com/advert/fair-haired-boy-mostly-swimming-or-cycling-10020-imgsrc-ru/) [Enigma Recovery 3.6.1 Crack License Key Full Activation Code \[2020\]](https://snnatochin9840.wixsite.com/esadebner/post/enigma-recovery-3-6-1-crack-license-key-full-activation-code-2020) [carsdata-csv](https://texas101jams.ning.com/photo/albums/carsdata-csv) [Yamaha Clarinet Serial Number Search](https://xperwerlandprog.themedia.jp/posts/19896763) [Timemator 2.7.3](https://usunupsur.therestaurant.jp/posts/19896762)